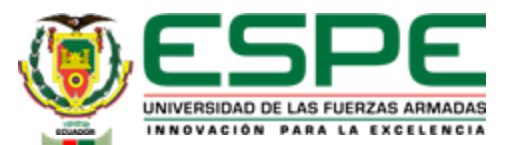

**DEPARTAMENTO DE CIENCIAS DE LA COMPUTACIÓN** 

#### **CARRERA DE INGENIERÍA DE SOFTWARE**

#### **TRABAJO DE INTEGRACIÓN CURRICULAR PREVIO A LA OBTENCIÓN DEL TÍTULO DE INGENIERO DE SOFTWARE**

**TEMA:**

**IMPLEMENTACIÓN DE LOS MICROSERVICIOS ORIENTADOS A LA ADMINISTRACIÓN DE HISTORIAS Y FICHAS CLÍNICAS USANDO EL PARADIGMA DE LÍNEA DE PRODUCTO SOFTWARE (LPS) ENFOCADO A UN DESARROLLO CO-LOCALIZADO (DGS)**

#### **AUTORES:**

**CAMACHO MONCAYO, MARTIN ENRIQUE NÚÑEZ AMORES, JOSÉ ANTONIO**

**DIRECTOR: Dr. JACOME GUERRERO, PATRICIO SANTIAGO**

**LATACUNGA FEBRERO, 2023**

**FECHA ÚLTIMA REVISIÓN: 13/12/11 CÓDIGO:** GDI.3.1.004 **VERSIÓN:** 1.1

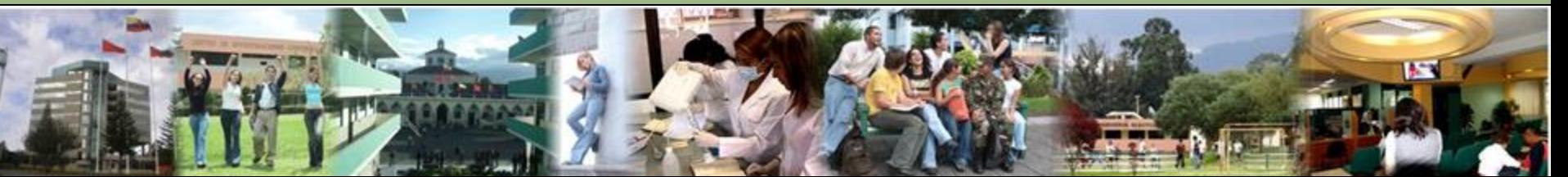

# **Contenido**

#### **Planteamiento del problema y objetivos**

**Fundamentación teórica**

**Metodología**

**Análisis y diseño del sistema**

**Desarrollo y validación del sistema**

**Conclusiones** 

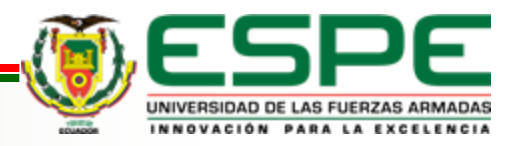

# **Formulación del problema**

- $\rightarrow$  Recolección de información.
- → Falta de organización de los expedientes físicos.
- ➔ Registros no legibles por la calidad de la caligrafía.
- ➔ Pérdida de carnets
- **→ Pérdida de clientes por procesos lentos.**

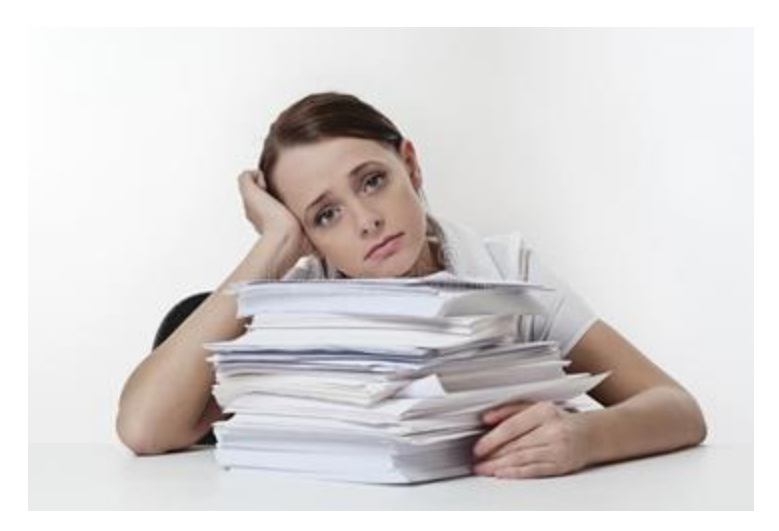

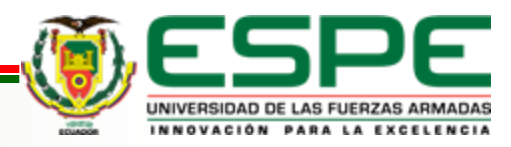

# **Objetivos**

#### **General:**

Implementar los microservicios orientados a la Administración de historias y fichas clínicas usando el paradigma de Línea de Producto Software (LPS) enfocado a un desarrollo co-localizado (DGS).

#### **Específicos:**

- ➔ Revisión del estado del arte sobre Línea de Producto Software (LPS), arquitectura de microservicios y desarrollo co-localizado.
- ➔ Elaborar la línea de producto de software basada en un análisis de dominio en clínicas veterinarias.
- ➔ Implementar los microservicios orientados a la Administración de historias y fichas clínicas.
- ➔ Validar los microservicios orientados a la Administración de historias y fichas clínicas.

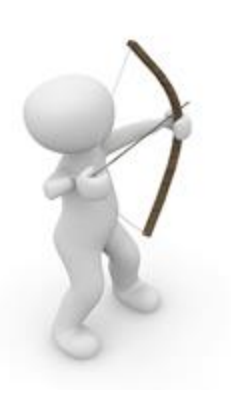

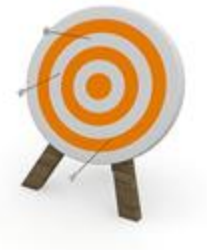

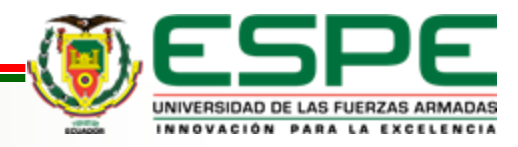

# **Hipótesis**

La utilización de Línea de Producto Software (LPS) para desarrollar software, permite implementar soluciones que se ajustan al requerimiento de las clínicas veterinarias.

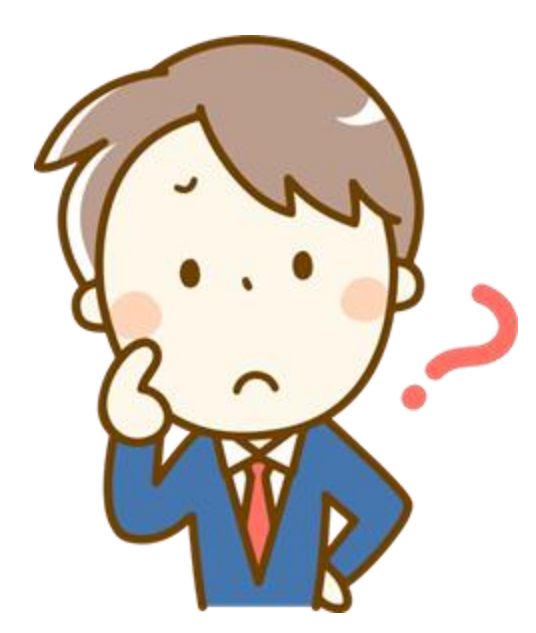

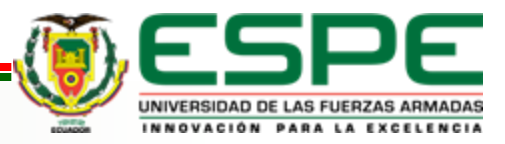

# **Contenido**

**Planteamiento del problema y objetivos** 

#### **Fundamentación teórica**

**Metodología**

**Análisis y diseño del sistema**

**Desarrollo y validación del sistema**

**Conclusiones** 

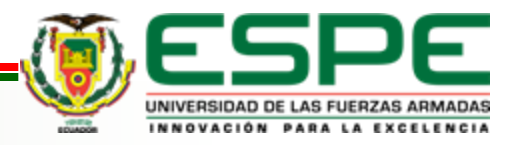

# **Línea de Producto Software (LPS)**

#### **Definición:**

Es un paradigma que propone la reutilización planificada, para aprovechar elementos comunes y variables en un mismo dominio.

#### **Características :**

- Permite crear diversas variantes.
- Cada variante puede ser diseñada y adaptada para cumplir con necesidades específicas.
- El proceso de construcción consta de tres fases: ingeniería de dominio, ingeniería de aplicación, gestión de la configuración como se muestra en la Figura 1.

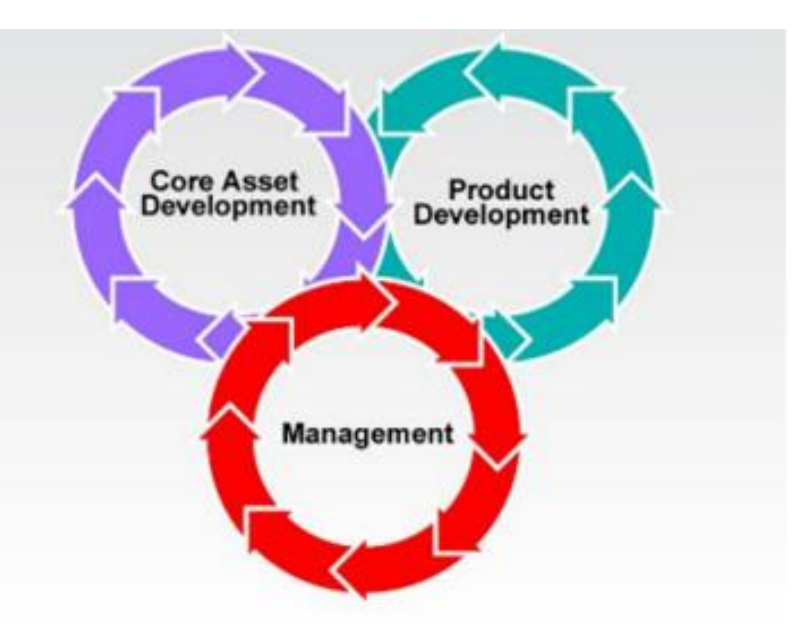

Figura 1: Actividades esenciales para el desarrollo de LPS

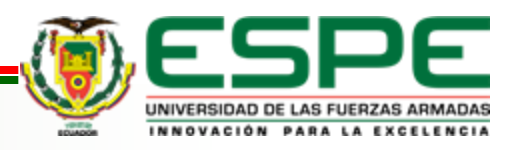

# **Análisis de Dominio Orientado a Características (FODA)**

#### **Definición:**

Es una técnica usada en LPS para identificar y analizar las características más importantes o dominantes.

#### **Características:**

- Se enfoca en la perspectiva de la funcionalidad a través del diagrama de características.
- Permite la reutilización a nivel funcional y arquitectónico.
- Las características pueden ser de tipo opcional u obligatorio esta selección se realiza en base a los objetivos del cliente como se muestra en la Figura 2.

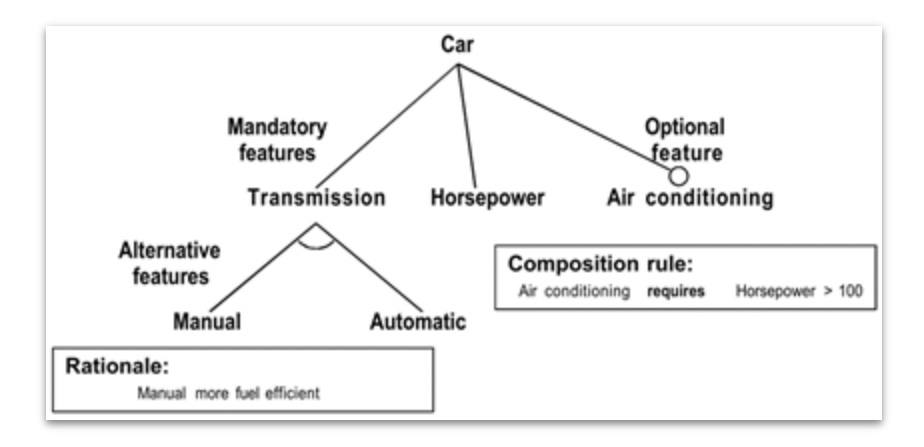

Figura 2: Ejemplo de diagrama de características mostrando la composición de un auto

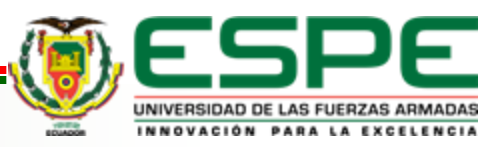

#### **Fundamentación Teórica**

#### **Microservicios**

#### Desarrollo Global de Software (DGS)

Enfoque de diseño de software en el que un sistema se divide en múltiples servicios independientes

Es el proceso de desarrollar aplicaciones de software utilizando un equipo distribuido que se encuentra en diferentes regiones geográficas o países.

#### **DevOps**

És un enfoque que combina<br>el desarrollo de software  $(Dev)$  y las operaciones de tecnología de la información (Ops) para permitir un desarrollo y una entrega de software más rápidos y eficientes.

#### **Scrum**

Es un marco ágil para administrar y completar proyectos complejos, especialmente en el desarrollo de software.

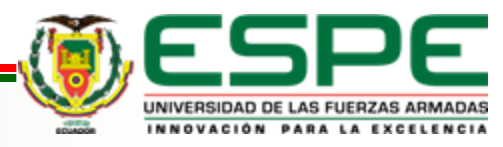

# **Marco Ágil Escalado - SAFe**

#### **Definición:**

Scaled Agile Framework (SAFe) es un marco para implementar metodologías ágiles en empresas de gran escala. SAFe proporciona un conjunto de prácticas y herramientas para mejorar la colaboración entre equipos, aumentar la eficiencia y la calidad, y acelerar el tiempo de comercialización. **Características:** 

- Escalabilidad: SAFe es un marco diseñado para ser escalable a cualquier tamaño de organización, desde pequeñas empresas hasta grandes empresas con miles de empleados.
- Metodologías ágiles: SAFe está basado en metodologías ágiles, lo que significa que las empresas pueden adaptarse y responder rápidamente a los cambios en el mercado.

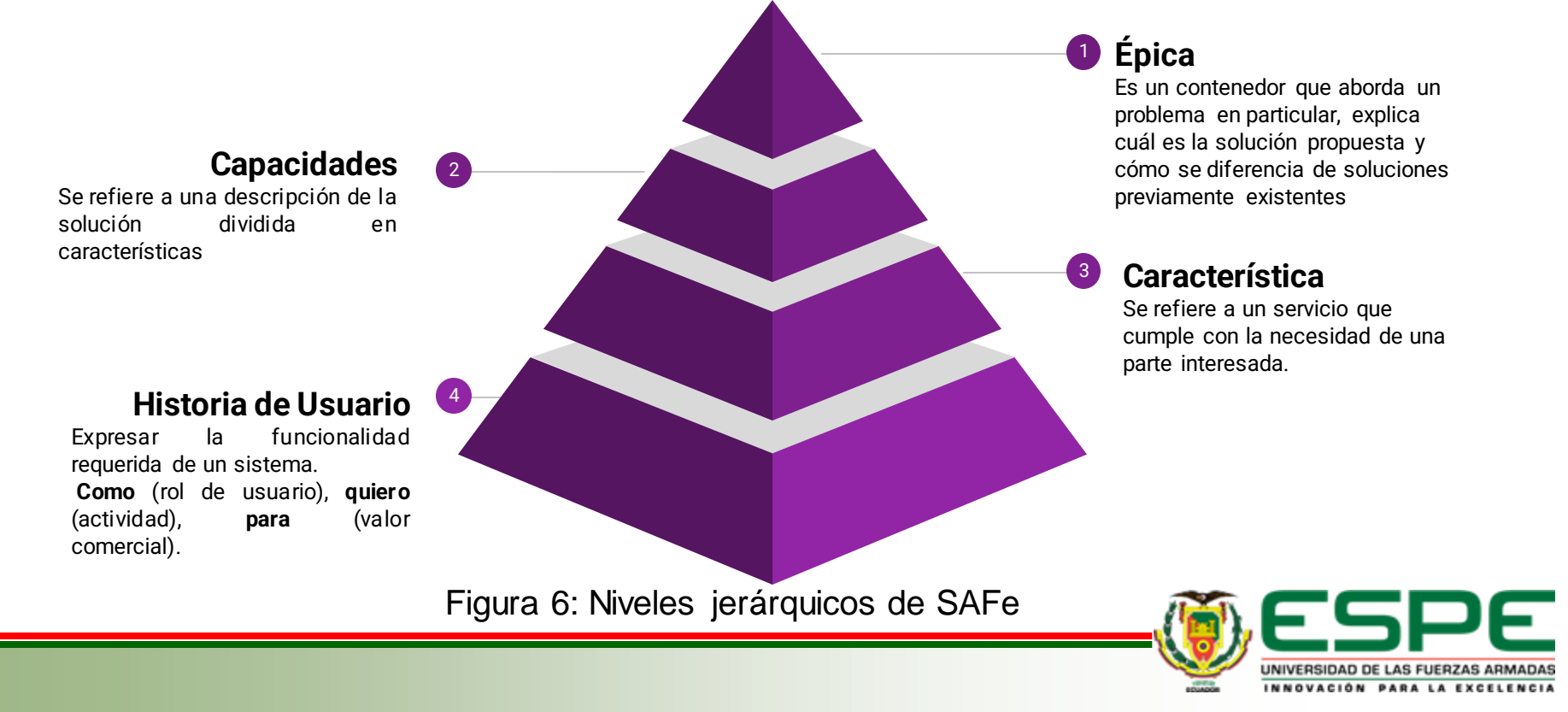

# **Contenido**

**Planteamiento del problema y objetivos** 

**Fundamentación teórica**

**Metodología**

**Análisis y diseño del sistema**

**Desarrollo y validación del sistema**

**Conclusiones**

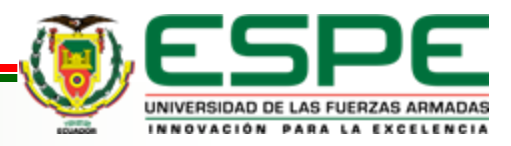

# **Metodología - Asignación de equipos y roles**

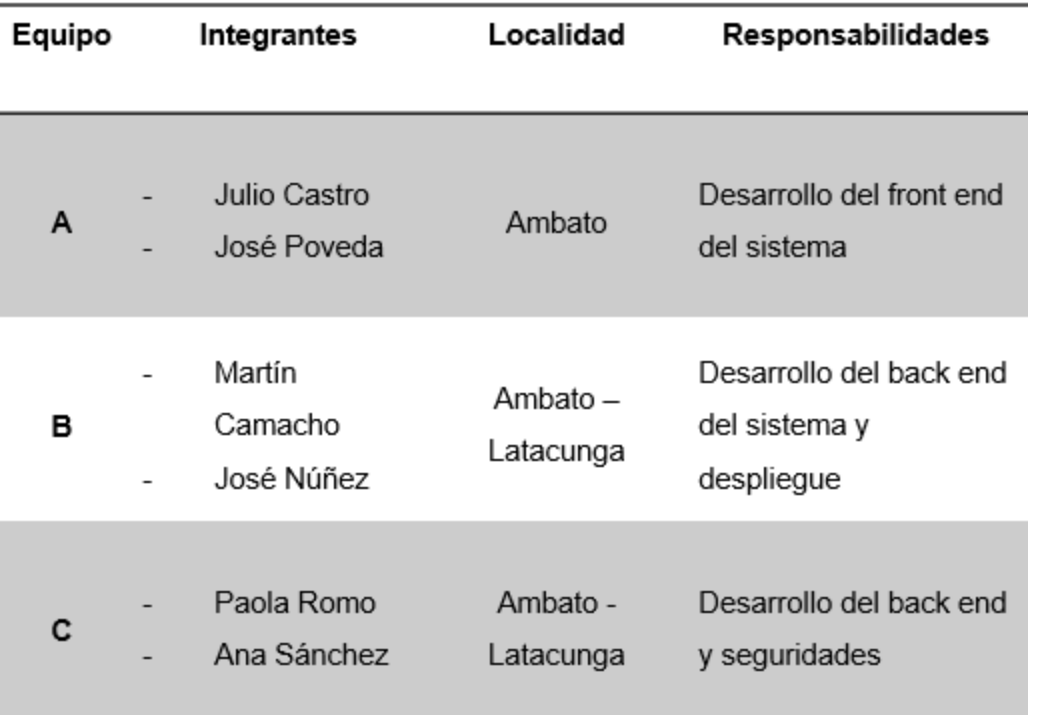

En la tabla 1, se observa las distintas funciones asignadas a cada miembro del equipo y las respectivas responsabilidades.

En la tabla 2, se observa los distintos roles asignados al equipo, y también se define a la persona encargada de evaluar el sistema.

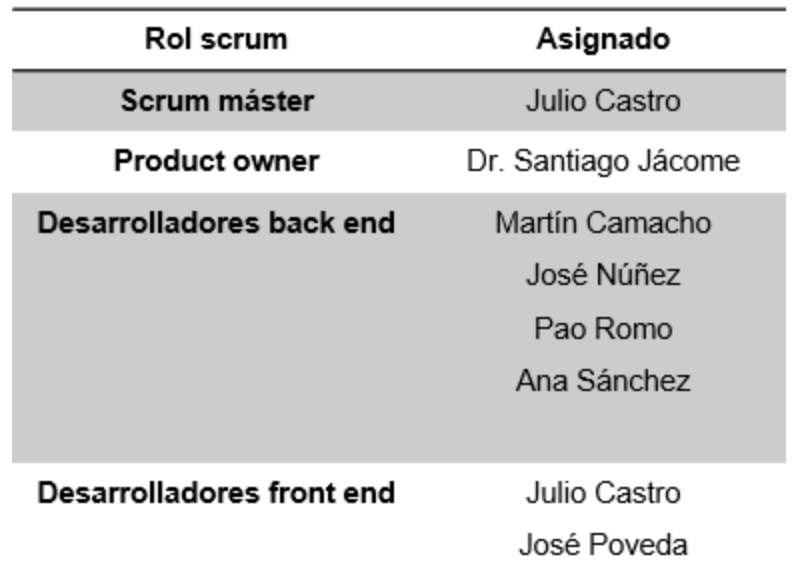

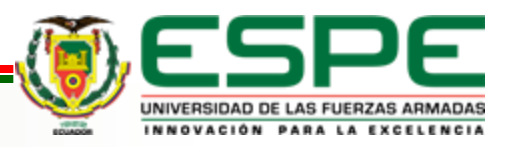

# **Metodología - Azure DevOps y Git Flow**

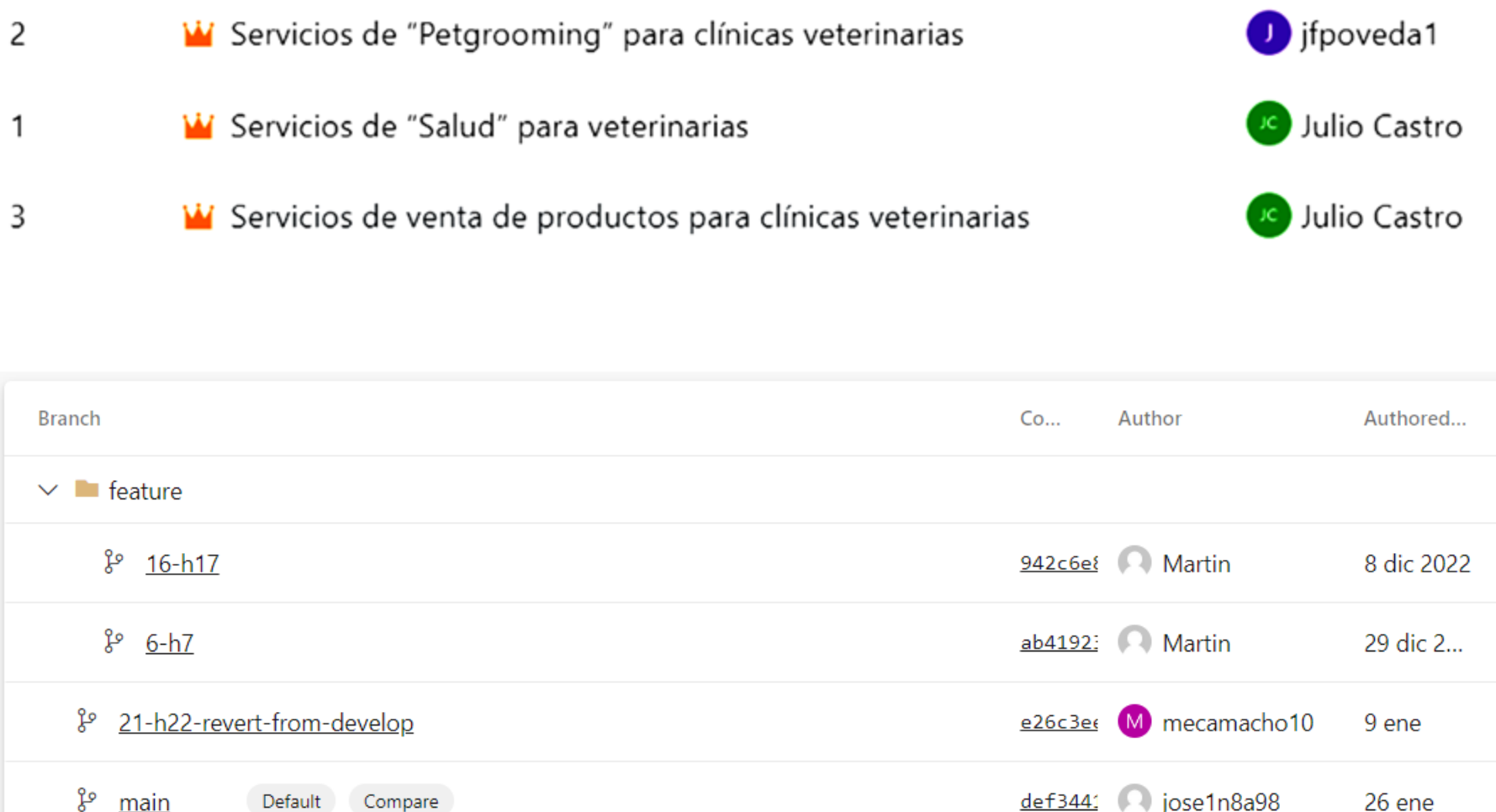

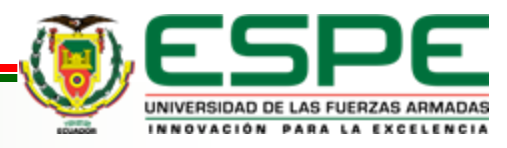

**VERSIÓN: 1.0**

# **Contenido**

**Planteamiento del problema y objetivos** 

**Fundamentación teórica**

**Metodología** 

**Análisis y diseño del sistema**

**Desarrollo y validación del sistema**

**Conclusiones**

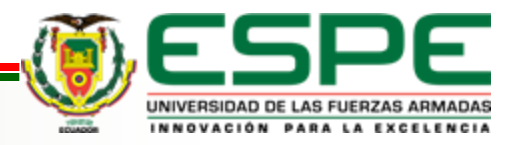

# **Análisis del sistema - Levantamiento de requisitos**

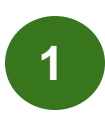

Se aplicaron entrevista a las personas encargadas de las clínicas veterinarias Royal Hound, Vital Pet, Canopolis y [Pet's-](https://www.facebook.com/profile.php?id=100057023997048) Cli- Lab de la ciudad de Ambato. con el objetivo de determinar los servicios comunes y opcionales que tenía cada veterinaria. Al concluir las encuestas se obtuvo lo siguiente:

#### **Servicios generales** (Royal-Hound)

- Consultas
- Vacunas
- Desparacitaciones
- · Cirugía, traumatología, y neurocirugía
- Hospitalización
- Ambulancias
- PetGrooming
- Venta de accesorios y alimento

#### **Servicios generales** (Vital-Pet)

- Consultas
- Hospitalización
- Laboratorio Clínico
- Radiografías
- Cirugías
- Venta de accesorios
- Farmacia
- PetGrooming
- Vacunación

#### Servicios generales (Cannopolis)

- Consulta
- Cirugía general
- Petshop
- Farmacia
- Laboratorio
- Ecografías
- · Planes de vacunación
- Hospitalización

#### **Servicios generales** (PETS-CLI-LAB)

- Tienda
- Consultorio
- -Hospitalización
- -PetGrooming
- -Eutanasia
- -Administracion de
- sequimiento de
- medicamentos
- -Hospedaje

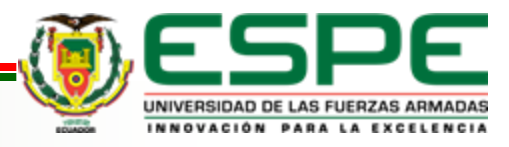

### **Análisis del sistema - Modelado del dominio**

**2**

Se realiza el modelado del sistema a través del diagrama de características FODA. Para el mismo se pasó por tres versiones siendo la siguiente la versión final, con sus características opcionales y obligatorias.

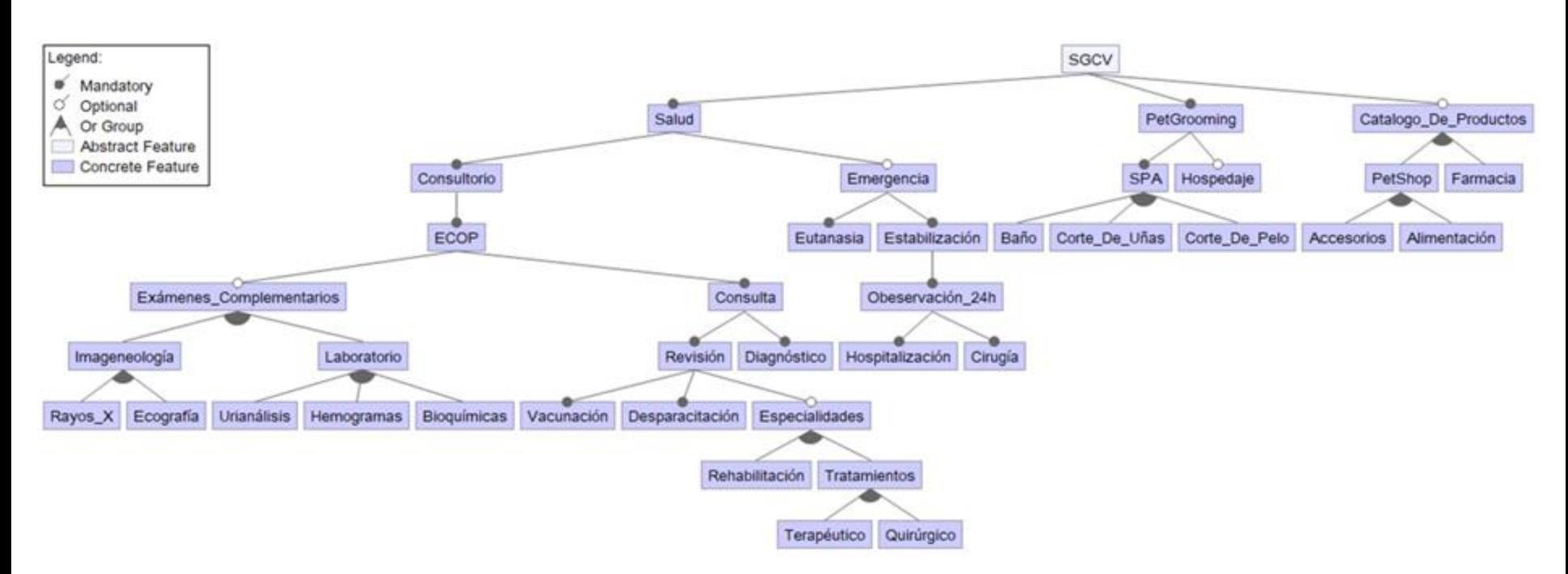

ECOP: Examen clínico orientado a problemas. PetGrooming: Cuidado estético de mascotas PetShop: Tienda de mascotas

Obeservación\_24h = Especialidades Especialidades = Exámenes\_Complementarios Terapéutico = Hospitalización Quirúrgico = Cirugía

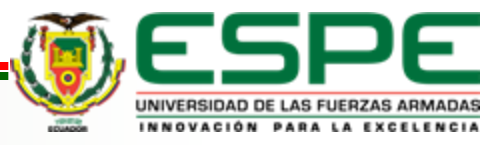

**VERSIÓN: 1.0**

# **Análisis del sistema - Implementación de SAFe**

Una vez realizado el FODA, se aplica SAFe y se obtienen las épicas, capacidades, características e historias de usuario que tendrá el sistema. **<sup>3</sup>**

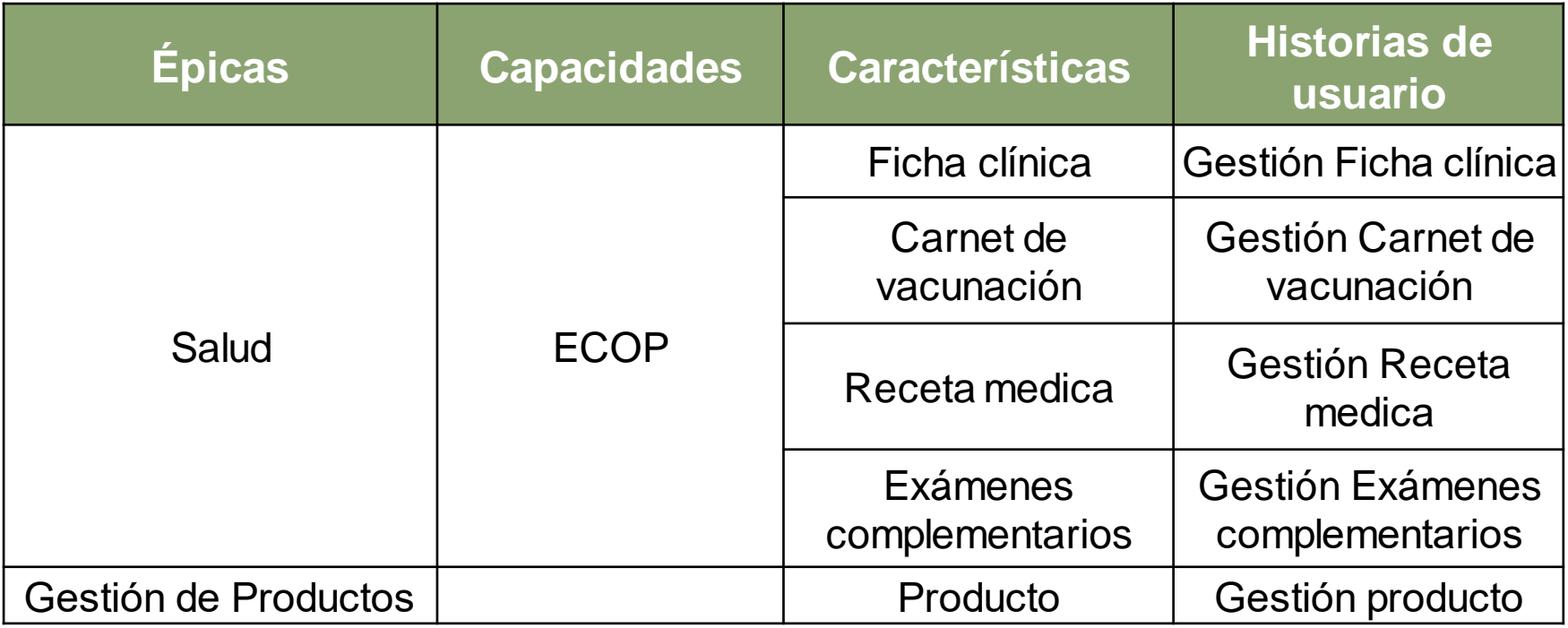

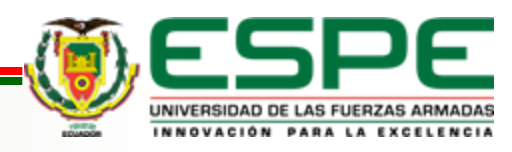

### **Análisis del sistema – Historias de Usuarios**

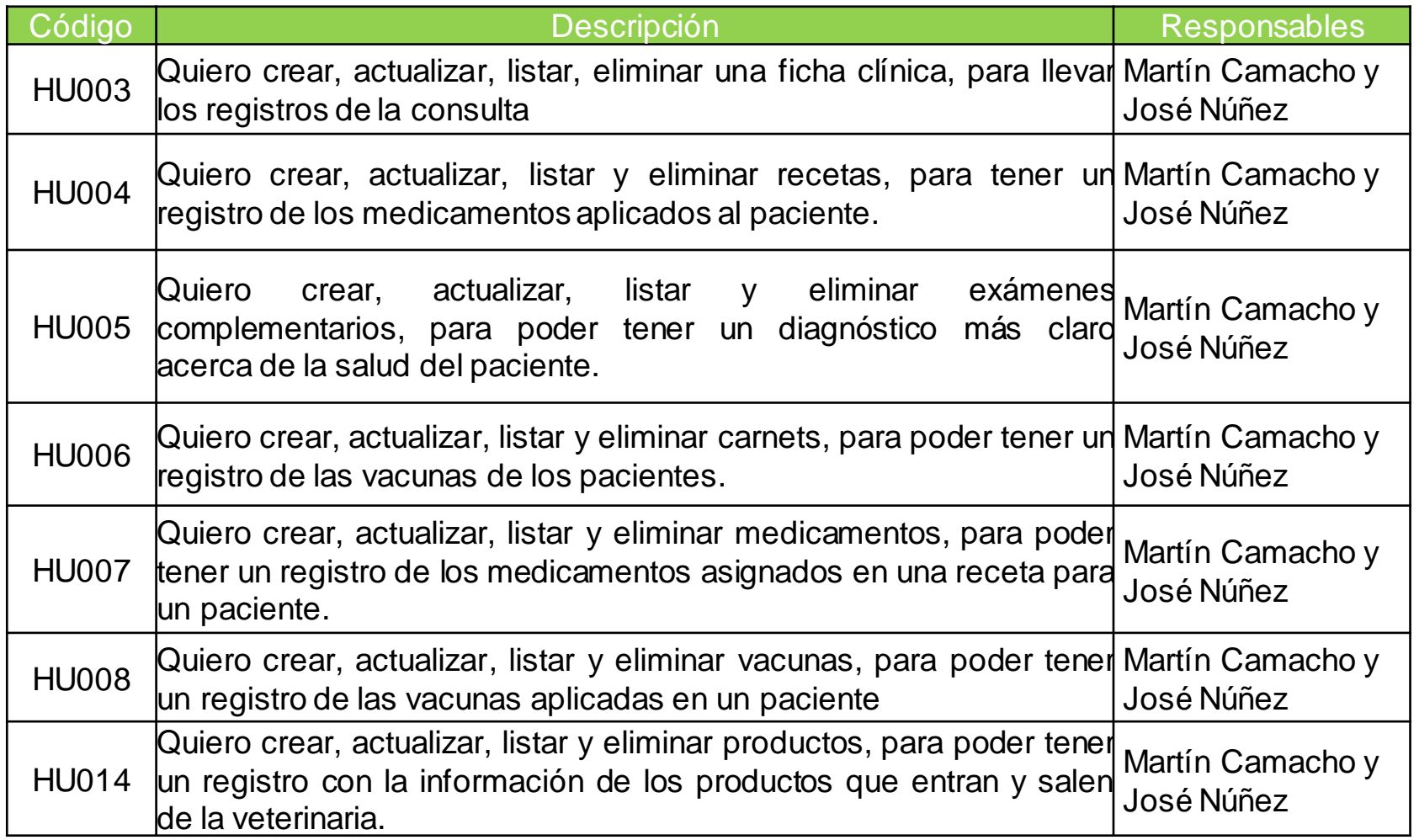

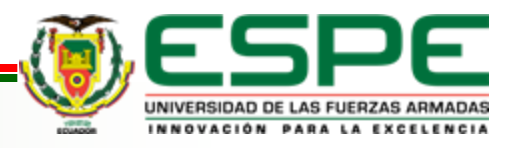

# **Análisis del sistema – Product Backlog**

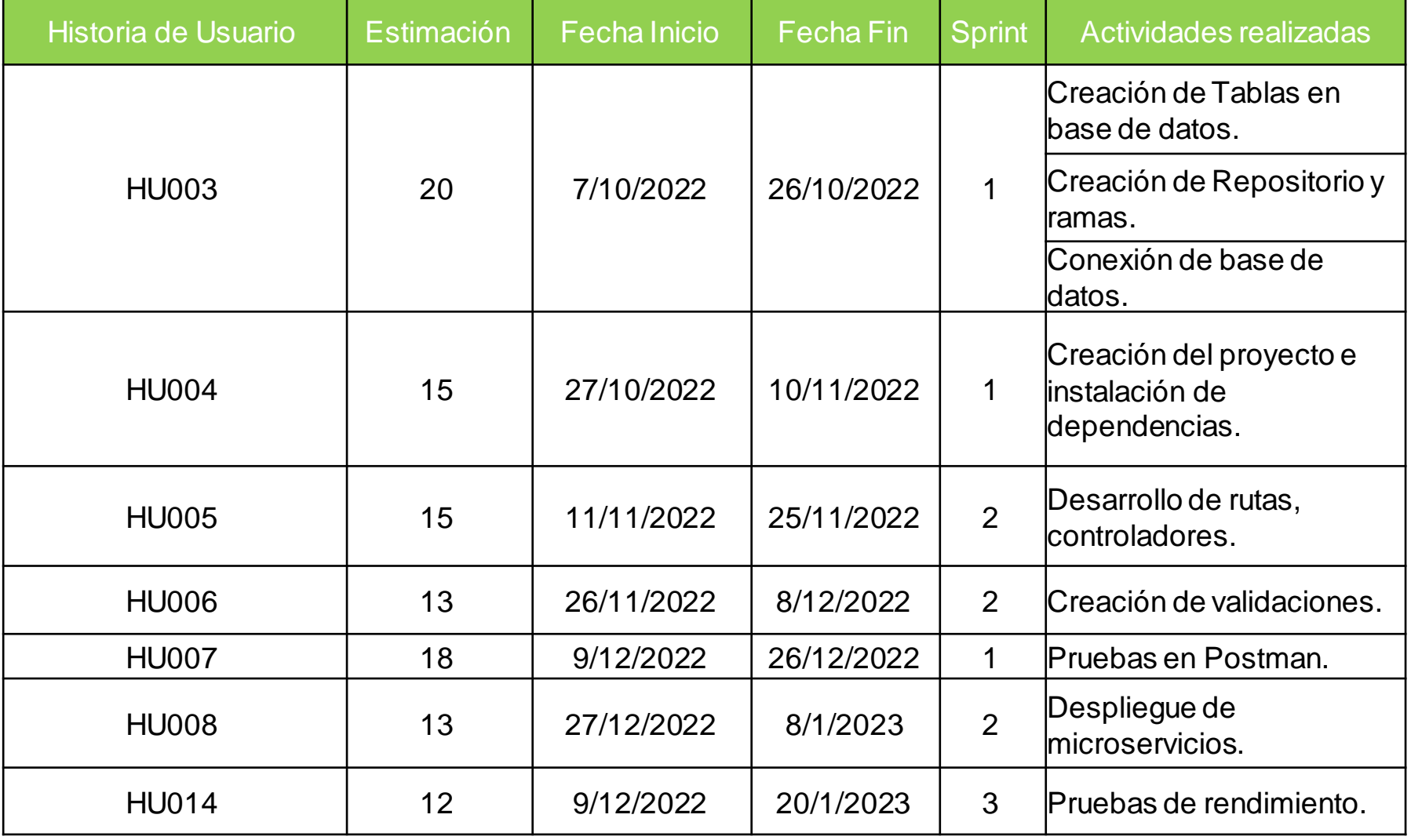

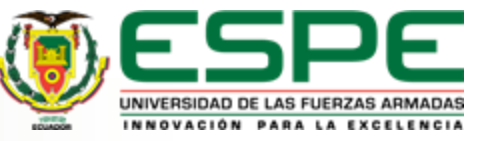

#### **Diseño del sistema - Diagrama de casos de uso**

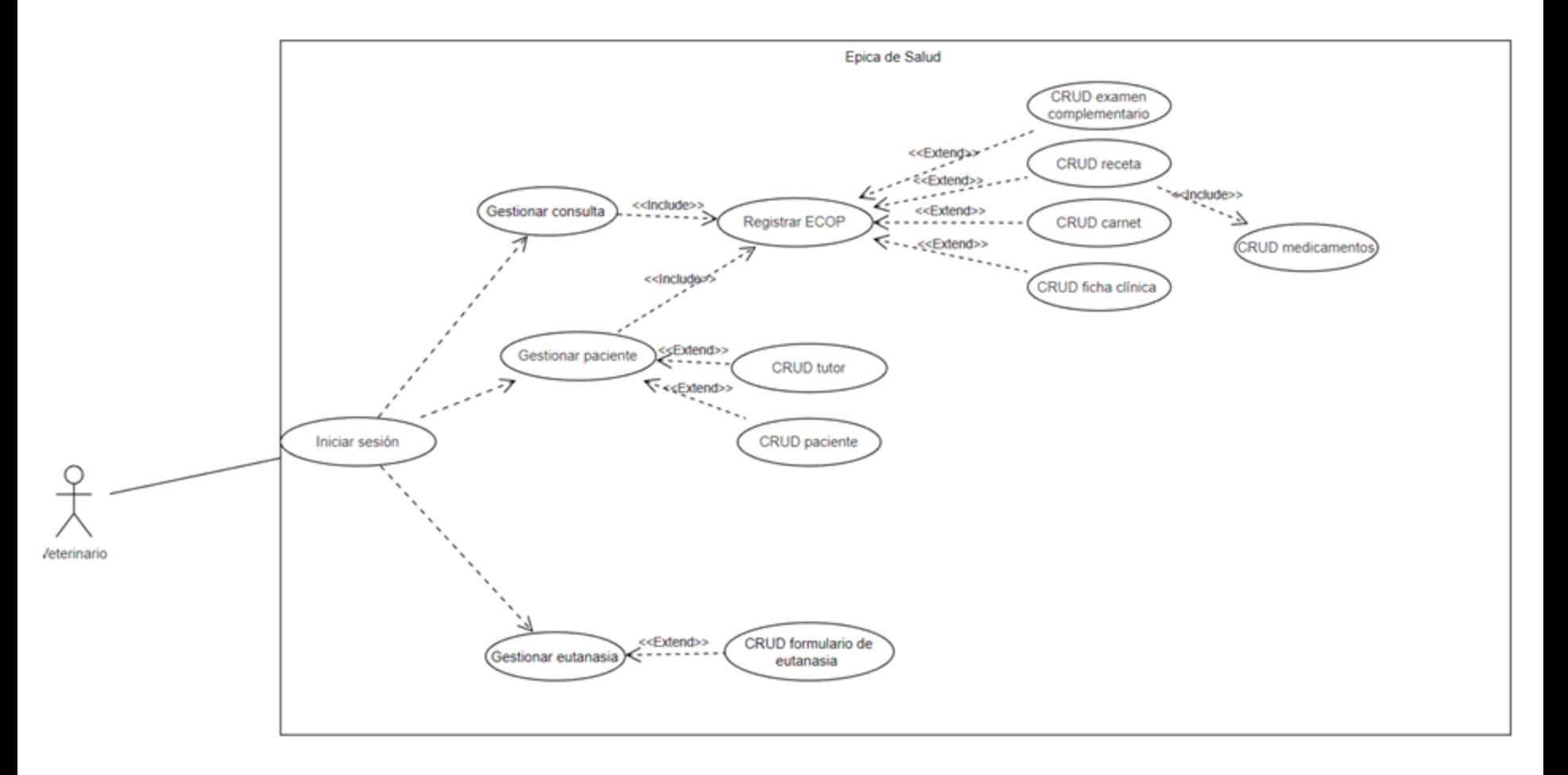

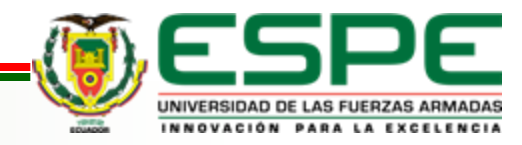

### **Diseño del sistema - Diagrama de secuencia salud**

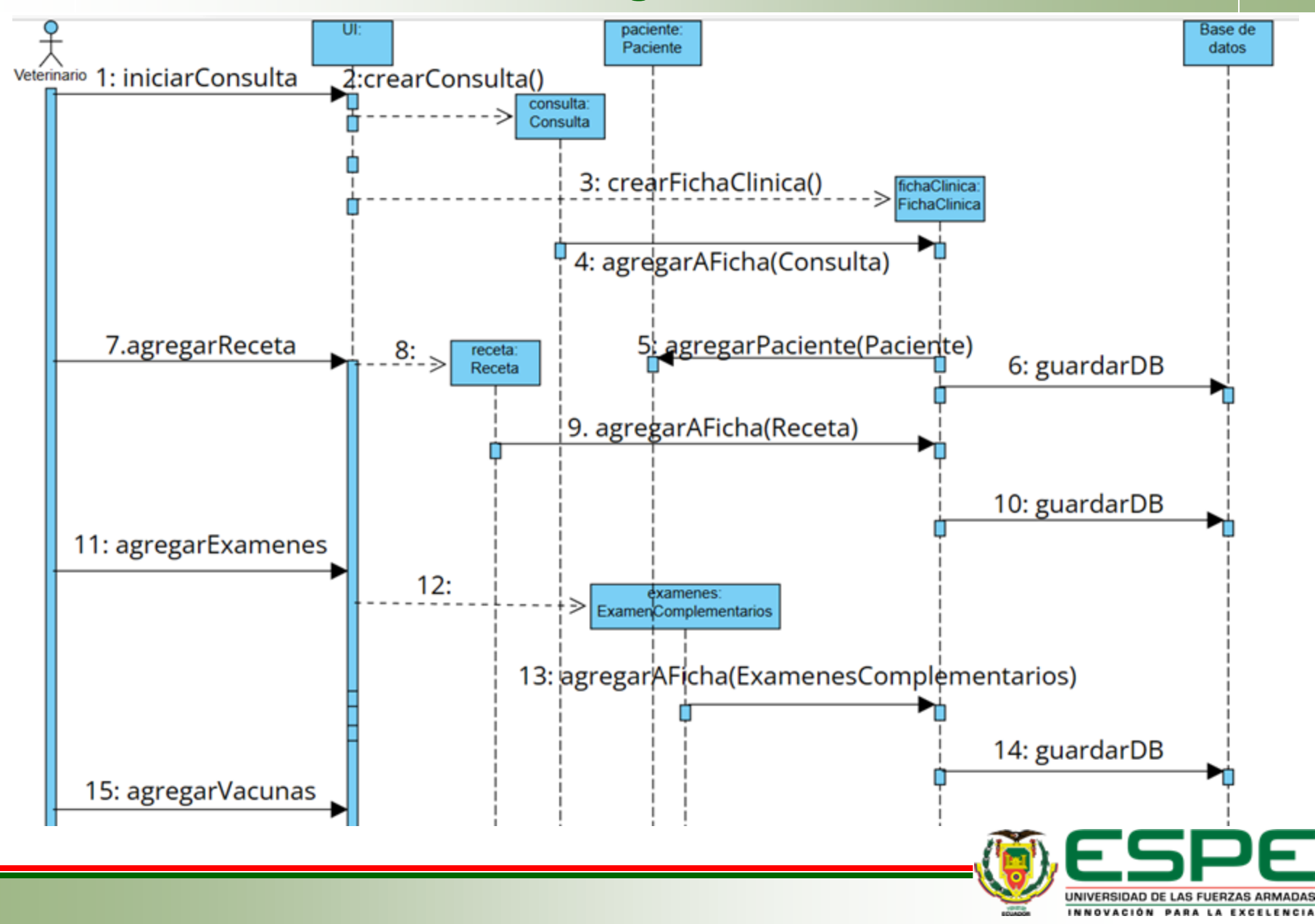

#### **Diseño del sistema - Diagrama de clases**

![](_page_21_Figure_1.jpeg)

![](_page_21_Picture_2.jpeg)

**VERSIÓN: 1.0**

#### **Diseño del sistema - Salud**

![](_page_22_Figure_1.jpeg)

![](_page_22_Picture_2.jpeg)

#### **Diseño del sistema – Catálogo de productos**

![](_page_23_Figure_1.jpeg)

![](_page_23_Picture_2.jpeg)

**VERSIÓN: 1.0**

#### **Diseño del sistema - Modelo entidad relación**

![](_page_24_Figure_1.jpeg)

UNIVERSIDAD DE LAS FUERZAS ARMADAS INNOVACIÓN PARA LA EXCELENCIA

#### **Diseño del sistema - Diagrama de componentes**

![](_page_25_Figure_1.jpeg)

### **Diseño del sistema - Diagrama de despliegue**

![](_page_26_Figure_1.jpeg)

![](_page_26_Picture_2.jpeg)

### **Arquitectura**

![](_page_27_Figure_1.jpeg)

![](_page_27_Picture_2.jpeg)

# **Contenido**

**Planteamiento del problema y objetivos** 

**Fundamentación teórica**

**Metodología** 

**Análisis y diseño del sistema**

**Desarrollo y validación del sistema**

**Conclusiones** 

![](_page_28_Picture_7.jpeg)

### **Herramientas de desarrollo**

![](_page_29_Picture_12.jpeg)

![](_page_29_Picture_2.jpeg)

### **Gestión de la base de datos**

- 1. Clonar el repositorio de la base de datos
- 2. Se crean las ramas correspondientes a cada microservicio.
- 3. Sincronizar los cambios con la rama develop.
- 4. Subir los cambios a la base de datos mediante el comando "**Liquibase Update**".

![](_page_30_Picture_102.jpeg)

![](_page_30_Picture_6.jpeg)

### **Desarrollo de microservicios**

- 1. Crear un repositorio en Azure DevOps por cada microservicio.
- 2. Crear las ramas de acuerdo a las historias de usuario, por ejemplo para el repositorio Catálogo de Productos se crea la rama 53-h54 perteneciente a catálogo e historial de productos.
- 3. Crear rutas, controladores, middlewares, validaciones e index.
- 4. Sincronizar las ramas con la rama develop. En la siguiente imagen, se podrá ver un ejemplo de repositorio con sus respectivas ramas.

![](_page_31_Picture_5.jpeg)

![](_page_31_Picture_6.jpeg)

### **Listado de microservicios**

![](_page_32_Picture_12.jpeg)

![](_page_32_Picture_2.jpeg)

#### **Despliegue de microservicios**

Se prepara el entorno, en el archivo index se configura el puerto **app. listen (process.env. PORT || 8181)**. En el archivo package json se pone "**start": "node ./src/index.js"**

**1. Configuración** 

En Azure se selecciona el grupo de recursos SGCV, y en buscar se selecciona aplicación web.

> **3. Creación de App Service**

**2. Sincronización de Ramas**

Se sincronizan las ramas develop hacia la rama main. **4. Configuración de App Service**

Se llenan los datos requeridos que son asignarle un nombre al microservicio, escoger el lenguaje de programación y el sistema operativo, el plan de pago y la zona horaria.

![](_page_33_Picture_9.jpeg)

**VERSIÓN: 1.0**

#### **Despliegue de microservicios - Configuración para crear un AppService**

![](_page_34_Picture_24.jpeg)

Plan de Linux (Central US) \* 0 ASP-SGCV-ad6b (F1)  $\checkmark$ 

![](_page_34_Picture_3.jpeg)

**VERSIÓN: 1.0**

#### **Despliegue de microservicios - Configuración del AppServicepara implementación**

![](_page_35_Picture_29.jpeg)

![](_page_35_Picture_30.jpeg)

Compilación con el servicio de compilación de App Serv

#### **Azure Repos**

App Service colocará un webhook en el repositorio elegido. Cuando se inserte una nueva seleccionada, App Service extraerá el código, compilará la aplicación y la implementará e

![](_page_35_Picture_31.jpeg)

![](_page_35_Picture_7.jpeg)

### **Despliegue de microservicios**

![](_page_36_Picture_12.jpeg)

![](_page_36_Picture_2.jpeg)

### **Validación de los microservicios - Postman**

En las pruebas de funcionalidad se busca comprobar que los microservicios funcionan de manera correcta de acuerdo con los requisitos, las mismas se harán de acuerdo con las rutas. Las peticiones HTTP a evaluar son GET,POST, PUT,DELETE

![](_page_37_Picture_23.jpeg)

![](_page_37_Picture_3.jpeg)

### **Pruebas de funcionalidad - Método POST**

![](_page_38_Picture_14.jpeg)

![](_page_38_Picture_2.jpeg)

# **Validación de los microservicios - Locust**

La herramienta se encargará de las pruebas de rendimiento. Para las mismas primero se crea un archivo con las peticiones GET y POST, este archivo llamado locustfile.py, se lo corre en la terminal con el comando locust. Se pedirá que se haga las pruebas de ingreso de 10 usuarios cada 1 segundo. Locust empezará con las pruebas y enviará una cantidad masiva de datos. Se genera un reporte.

![](_page_39_Picture_26.jpeg)

![](_page_39_Picture_3.jpeg)

# **Pruebas de rendimiento - Locust**

#### **Request Statistics**

![](_page_40_Picture_38.jpeg)

![](_page_40_Figure_3.jpeg)

![](_page_40_Picture_4.jpeg)

### **Pruebas de rendimiento - Locust**

![](_page_41_Figure_1.jpeg)

![](_page_41_Picture_2.jpeg)

**VERSIÓN: 1.0**

#### **Listas de chequeo**

- Mediante la técnica de listas de chequeo, se verifica el cumplimiento de los requerimientos planteados ya que cada criterio de aceptación de las historias de usuario planteadas se convierte en una prueba.
- Las pruebas realizadas evidencian el cumplimiento de los requisitos planteados previamente como historias de usuario.

![](_page_42_Picture_3.jpeg)

![](_page_42_Picture_4.jpeg)

# **Casos de prueba**

![](_page_43_Picture_22.jpeg)

![](_page_43_Picture_2.jpeg)

### **Validación de la hipótesis**

Se ha cumplido con la hipótesis establecida, ya que al seguir el proceso de la Línea de Producto de Software se ha creado un sistema que se ajusta a los requerimientos pedidos por las clínicas veterinarias.

![](_page_44_Picture_2.jpeg)

![](_page_44_Picture_3.jpeg)

# **Contenido**

**Planteamiento del problema y objetivos** 

**Fundamentación teórica**

**Metodología**

**Análisis y diseño del sistema**

**Desarrollo y validación del sistema**

**Conclusiones**

![](_page_45_Picture_7.jpeg)

# **Conclusiones**

- Se ha culminado el desarrollo del Sistema de Gestión para Clínicas Veterinarias usando el paradigma de LPS.
- Al implementar la LPS nos permite desarrollar funcionalidades que se puedan implementar en clínicas veterinarias de cualquier tamaño gracias a que se realizó un análisis de dominio en varias clínicas veterinarias con diferentes características y se desarrollaron los microservicios para cumplir toda necesidad de dichas clínicas.
- El uso de una arquitectura orientada a microservicios junto con LPS permite que el sistema desarrollado escale al mismo tiempo que el crecimiento de una clínica veterinaria.
- Los microservicios implementados se pueden usar en varias veterinarias ya se aplica el paradigma de LPS.
- Los microservicios implementados fueron validados para evitar inconsistencias en el ingreso de información para evitar caídas en el sistema y poder tener disponibilidad total.

![](_page_46_Picture_6.jpeg)

# *GRACIAS*

![](_page_47_Picture_1.jpeg)

**VERSIÓN: 1.0**